## **Quadro VX- Determinazione dell'Iva da versare o acredito**

Il quadro VX **"Determinazione dell'Iva da versare o a credito"**, contiene i dati relativi all'IVA da versare o all'IVA a credito, determinata in automatico dalla procedura.

Il quadro si compila inserendo direttamente i dati nei campi.

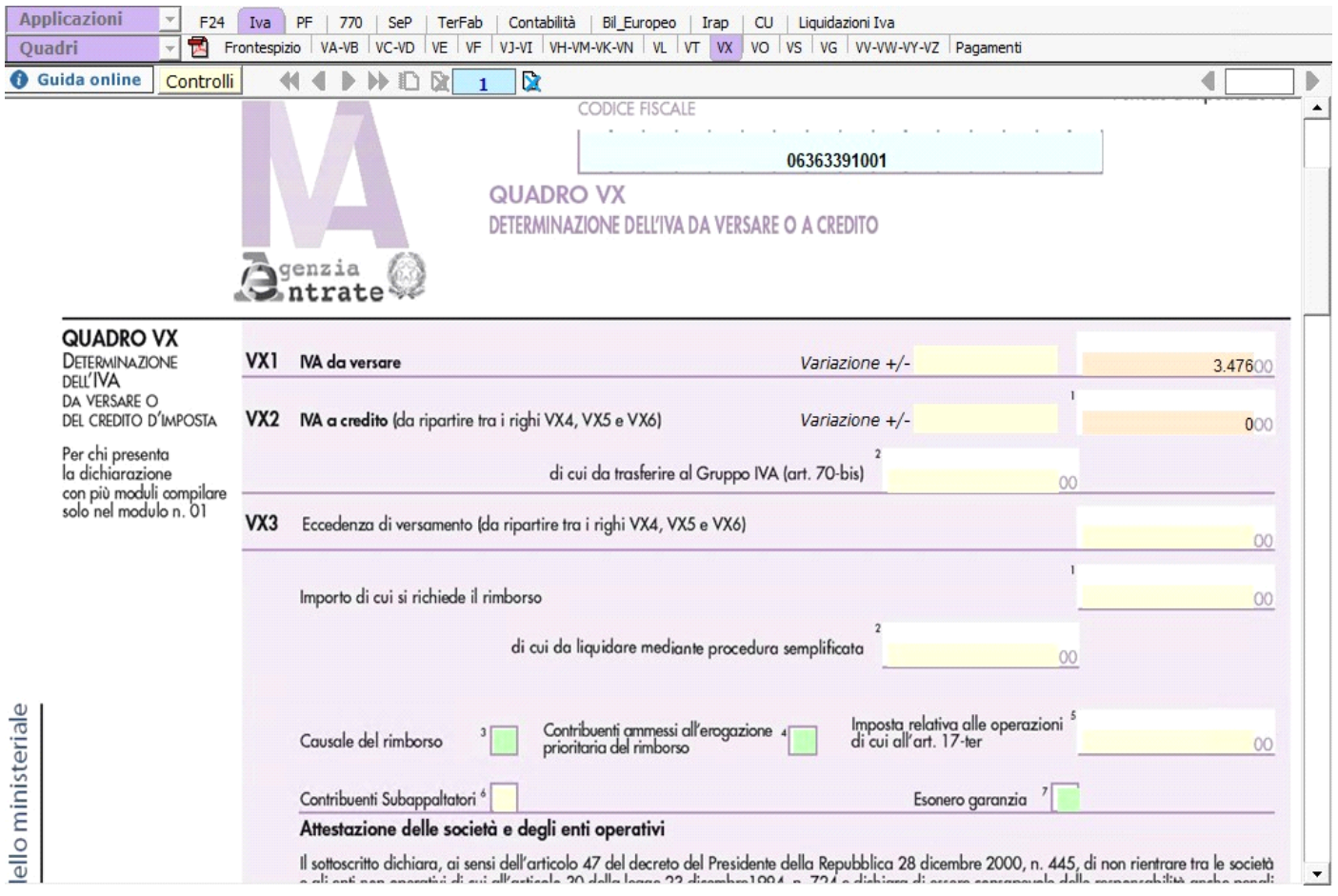

• Nei casi particolari o per fallimento e liquidazione coatta amministrativa, nei campi **VX1** e **VX2** sono stati introdotti dei campi di colore giallo per effettuare delle "*variazioni +/-*" rispetto al dato proposto in automatico dal software.

*Eseguendo una variazione nel campo di colore giallo, lo stesso non risulterà nella stampa del modello e nel tracciato telematico ma servirà unicamente a variare l'importo presente in VX1 o VX2.*

N° doc. 36356 - aggiornato il 20/01/2017 - Autore: GBsoftware S.p.A

GBsoftware S.p.A. - Via B. Oriani, 153 00197 Roma - C.Fisc. e P.Iva 07946271009 - Tel. 06.97626336 - Fax 075.9460737 - [email protected]